# **Cache Any Python Object**

*Release 1.1.0*

**c0fec0de**

**Nov 25, 2017**

#### **Contents**

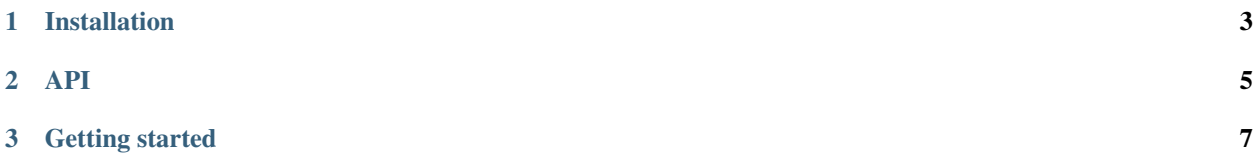

Cache any python object to file using improved pickling

## CHAPTER 1

#### Installation

<span id="page-6-0"></span>To install the *anycache* module run:

pip install anycache

If you do not have write-permissions to the python installation, try:

pip install anycache --user

# <span id="page-8-0"></span>CHAPTER 2

API

### CHAPTER 3

#### Getting started

<span id="page-10-0"></span>To cache the result of a function, use the global unlimited anycache:

```
>>> from anycache import anycache
>>> @anycache()
... def myfunc(posarg, kwarg=3):
... print(" Calcing %r + %r = %r" % (posarg, kwarg, posarg + kwarg))
... return posarg + kwarg
>>> myfunc(8, 10)
 Calcing 8 + 10 = 1818
>>> myfunc(8, 10)
18
```
*anycache* caches nearly any python object. Also *lambda* statements. It uses [Dill](https://pypi.python.org/pypi/dill) as backend. An improved version of pythons build-in *pickle*.

To preserve the result between multiple python runs, a persistent cache directory needs to be set.

```
>>> from anycache import anycache
>>> @anycache(cachedir='/tmp/anycache.my')
... def myfunc(posarg, kwarg=3):
... return posarg + kwarg
```
The AnyCache object serves additional functions for cache clearing and size handling.